# System Parameters

Last Modified on 05 August 2021

**Applies To**: Execute SQL, Execute Process, and Execute PowerShell actions allow for the passing of parameters in the command text.

## System Parameters

There are nine system parameters that are available in SQL Sentry. The following is a list of the system parameters:

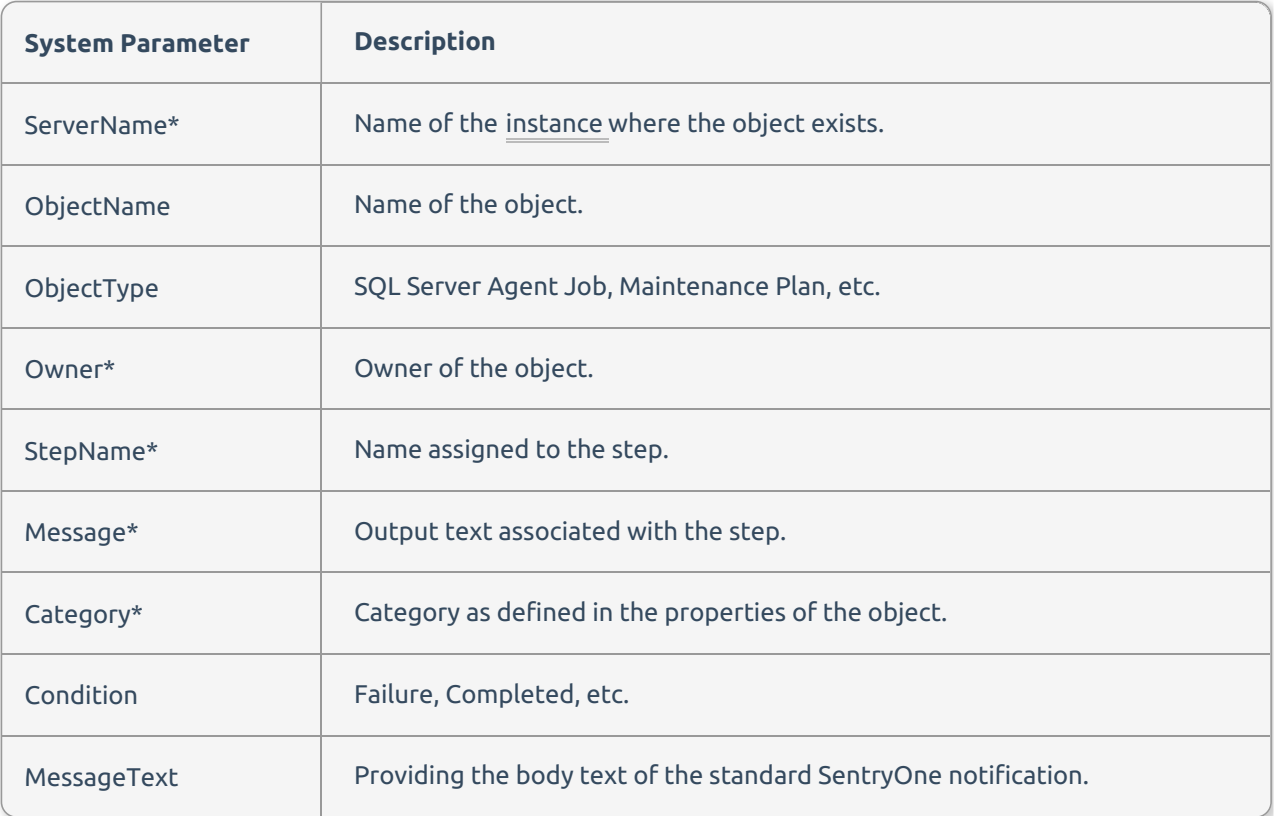

\*Available only for **General Actions**.

These parameters are passed to the command text by surrounding the parameter name with < **% %**>, like <**%ServerName%**>.

### User Parameters

User defined parameters can also be defined in the output text of an event. The syntax within the output must be: PARAM=12345, PARAM: 12345, or PARAM:12345. Use <**%PARAM%**> within the command text of the execute action to pass that value. In the following example, we'll demonstrate how user parameters are defined.

#### Scenario

Your organization keeps a table on its Issues database called **FailedAccountingJobs** that has columns for **JobOwner**, **JobName**, **LastOrderProcessed**, and **Time**. The accounting jobs create a step output that records the last **OrderID** processed in case of failure, using **OrderID** as the user defined parameter. Set up an **Execute SQL** action on the **SQL Agent Job: Failure** condition that points to the server that holds the Issues database with a T-SQL command:

```
INSERT INTO Issues..FailedJobs (JobOwner, JobName, LastOrderProcessed, Time)
VALUES (<%Owner%>, <%ObjectName%>,<%OrderID%>, GetDate())
```
The values for the owner, name of the object, and **OrderID** are automatically provided by SQL Sentry and inserted into the command when it runs.

 **Note:** User defined parameters may not be retrievable from the output of retried SQL Agent Job steps. When passing the **Message Text** parameter, double quotes may be needed. Remember to use **SET QUOTED\_IDENTIFIER OFF** in this case.

#### Additional Options

Other options are available for the **StepName** and **Message** parameters. **StepName** and **Message** can also be passed using the format <**%StepName:[Identifier]%**> or <**%Message:[Identifier]%**>. If the [Identifier] is a number, then the value from that step ID is used, starting with step one.

Additionally, the *[Identifier*] can also be one of the following values:

- **FirstStep**—The value for the step name or message of the first completed step.
- **LastStep**—The value for the step name or message of the last completed step.
- **FirstFailure**—The value for the step name or message of the first failed step.
- **LastFailure**—The value for the step name or message of the last failed step.

#### Example Script

INSERT INTO TABLE (MyCustomMessage) VALUES ('The last step failure was on step <%StepName:LastFailu re%> and the text for that was <%Message:LastFailure>')